## **Absolute Value Functions**

Absolute Value is the distance a number is from zero on the number line.

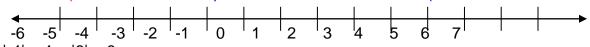

Ex: |-4| = 4 |6| = 6

Solving Absolute Value Equations

Absolute Value Equations usually have 2 answers. This is because to get rid of the absolute value bars we have to rewrite the equation as two separate linear equations. Ex: |x - 3| = 27 Rewrite the equation as 2 different equations.

x - 3 = 27 and x - 3 = -27 Think about which numbers have an absolute value of 27.

The steps to solve an absolute value equation are:

- 1. Isolate the absolute value first
- 2. Rewrite the equation as two separate linear equations
- 3. Solve each equation individually to get the two answers

Ex: |2x+3| = 15 2|x-7| = 16

## Absolute Value Inequalities

Ex: If  $|x| \le 3$  that means that its distance from zero is less than 3 spaces. What number(s) is exactly three spaces from zero?

What are other numbers that are less than 3 spaces away from zero?

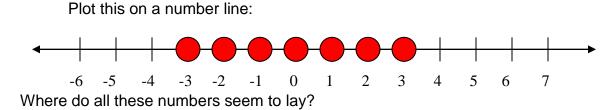

Ex: If  $|x| \ge 3$  that means that its distance from zero is more than 3 spaces.

What number(s) is exactly three spaces from zero?

What are other numbers that are more than 3 spaces away from zero?

Plot this on a number line:

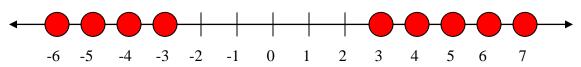

Where do these points seem to lie?

We call these two situations compound inequalities. These two types are called **and** and **or** statements.

<u>And</u>: This is an in-between situation. Your answer would be written # < x < #

<u>Or</u>: This is the "going out" situation. Your answer would be written *x* < # or *x* > #

All absolute value inequalities make an **and** or an **or** statement. We know which by what the sign is.

Less Thand – Less than Absolute values make and statements

**Greator** – Greater than Absolute values make or statements.

Video Tutorial: https://www.youtube.com/watch?v=BhFj7Rkyc5E